## *Excel 2019, perfectionnement certification TOSA® à distance en option*

*Cours Pratique de 3 jours - 21h Réf : RXY - Prix 2024 : 1 300€ HT*

Cette formation est destinée à vous perfectionner aux fonctionnalités d'Excel 2019 et ses spécificités : PowerQuery, fonctions CONCAT... Vous y verrez des calculs, les analyses dynamiques, les simulations, les exploitations de données et des manières de faire de l'automatisation.

## OBJECTIFS PÉDAGOGIQUES

À l'issue de la formation l'apprenant sera en mesure de :

Créer des formules de calcul évoluées

Contrôler et partager ses classeurs

Réaliser des simulations interactives

Exploiter et analyser des données

Valoriser ses données avec des graphiques

Automatiser les tâches les plus courantes

## MÉTHODES PÉDAGOGIOUES

Pédagogie active basée sur des exemples, des démonstrations, des partages d'expérience, des cas pratiques et une évaluation des acquis tout au long de la formation.

## TRAVAUX PRATIQUES

Echanges, partages d'expériences, démonstrations, travaux dirigés et cas pratique pour vous entraîner tout au long de la formation.

### **CERTIFICATION**

La certification TOSA® Excel atteste pour une durée de 3 ans des compétences de l'apprenant sur une échelle de 1 000 points. La souscription à l'option de certification s'effectue au moment de l'inscription et engage l'apprenant à passer son examen en ligne dans les 4 semaines suivant la session. L'examen dure 1 H 00 et se présente sous la forme de 25 exercices alternant entre des manipulations sur les applicatifs et des QCM, dont la difficulté s'adapte selon les réponses de l'apprenant. Sans demande spécifique, il est dispensé par défaut en français et sur la version logicielle la plus récente. La surveillance est faite par un logiciel et est enregistrée à des fins de contrôle de conformité. Une fois l'examen réalisé, l'apprenant peut consulter en direct ses résultats et reçoit par e-mail une attestation, une restitution détaillée de ses compétences ainsi que son diplôme.

## PRÉREQUIS

Bonnes connaissances des fonctionnalités de base d'Excel 2019 ou connaissances équivalentes à celles apportées par le cours "Excel 2019, prise en main" (Réf. DXC).

#### COMPÉTENCES DU FORMATEUR

Les experts qui animent la formation sont des spécialistes des matières abordées. Ils ont été validés par nos équipes pédagogiques tant sur le plan des connaissances métiers que sur celui de la pédagogie, et ce pour chaque cours qu'ils enseignent. Ils ont au minimum cinq à dix années d'expérience dans leur domaine et occupent ou ont occupé des postes à responsabilité en entreprise.

#### MODALITÉS D'ÉVALUATION

Le formateur évalue la progression pédagogique du participant tout au long de la formation au moyen de QCM, mises en situation, travaux pratiques… Le participant complète également

un test de positionnement en amont et en aval pour valider les compétences acquises.

#### MOYENS PÉDAGOGIQUES ET TECHNIQUES

• Les moyens pédagogiques et les méthodes d'enseignement utilisés sont principalement : aides audiovisuelles, documentation et support de cours, exercices pratiques d'application et corrigés des exercices pour les stages pratiques, études de cas ou présentation de cas réels pour les séminaires de formation.

• À l'issue de chaque stage ou séminaire, ORSYS fournit aux participants un questionnaire d'évaluation du cours qui est ensuite analysé par nos équipes pédagogiques.

• Une feuille d'émargement par demi-journée de présence es fournie en fin de formation ainsi qu'une attestation de fin de formation si le stagiaire a bien assisté à la totalité de la session.

#### MODALITÉS ET DÉLAIS D'ACCÈS

L'inscription doit être finalisée 24 heures avant le début de la formation.

#### ACCESSIBILITÉ AUX PERSONNES HANDICAPÉES

Vous avez un besoin spécifique d'accessibilité ? Contactez Mme FOSSE, référente handicap, à l'adresse suivante pshaccueil@orsys.fr pour étudier au mieux votre demande et sa faisabilité.

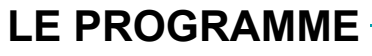

dernière mise à jour : 10/2022

## 1) Organiser les tableaux de données

- Maîtriser les bonnes pratiques : utiliser les tableaux structurés, identifier et supprimer les doublons...

- S'initier à PowerQuery pour importer, transformer et consolider des données.
- Découvrir le modèle de données et PowerPivot.

*Travaux pratiques : Consolider ses connaissances initiales. Préparer et nettoyer les jeux de données. Se connecter et créer des requêtes sur des données externes.*

## 2) Exploiter ses données avec des Tableaux Croisés Dynamiques (TCD)

- Créer des TCD. Exploiter les possibilités de regroupements (dates, nombres…).
- Intégrer des calculs : écarts, pourcentages, cumuls, champs calculés…
- Filtrer dynamiquement : segments, chronologies.
- Présenter les TCD : disposition, sous-totaux, mise en forme.

*Travaux pratiques : Expérimenter les nombreux axes d'analyse des TCD.*

## 3) Exploiter les fonctions et les outils de calcul

- Fiabiliser les formules avec les références relatives, absolues, mixtes et plages nommées.

- Mettre en œuvre les fonctions : conditionnelles, dates, statistiques, recherches, logiques, texte.

- Construire des formules imbriquées.

- Utiliser les outils d'audit et les commandes de simulation : valeur-cible, scénario, prévisions.

*Travaux pratiques : Construire des tableaux de calcul utilisant les fonctions avancées.*

## 4) Contrôler la saisie et partager les classeurs

- Partager un classeur sur Excel Online : avantages et limites.
- Protéger les feuilles de calcul, les classeurs.
- Contrôler la validité des données saisies.
- Créer un formulaire avec les contrôles, liste déroulante, boutons d'option, case à cocher.

*Travaux pratiques : Sécuriser la saisie des données, partager un classeur.*

## 5) Valoriser ses données visuelles

- Choisir un type de graphique approprié aux données à illustrer.
- Créer des graphiques à deux axes, combinés, hiérarchiques, statistiques (compartiment, entonnoir, cascade).
- Utiliser les graphiques croisés. Découvrir les cartes.
- Intégrer des courbes de tendance, Sparkline et prévisions.
- Enrichir ses tableaux avec les nouvelles illustrations Office.

*Travaux pratiques : Créer des graphiques.*

## 6) S'initier aux macro-commandes

- Définir, enregistrer et sécuriser une macro-commande.

- Affecter une macro à un bouton, une icône. Personnaliser la barre d'outils d'accès rapide.

- Comprendre le code VBA associé.

*Travaux pratiques : Automatiser des tâches courantes et répétitives.*

# **LES DATES**

CLASSE À DISTANCE 2024 : 03 juil., 02 oct., 27 nov. PARIS 2024 : 26 juin, 25 sept., 20 nov. LYON 2024 : 03 juil., 02 oct., 27 nov.

AIX-EN-PROVENCE 2024 : 03 juil., 02 oct., 27 nov. BORDEAUX 2024 : 03 juil., 02 oct., 27 nov. LILLE 2024 : 03 juil., 02 oct., 27 nov. NANTES 2024 : 03 juil., 02 oct., 27 nov.

SOPHIA-ANTIPOLIS 2024 : 03 juil., 02 oct., 27 nov. STRASBOURG 2024 : 03 juil., 02 oct., 27 nov.

TOULOUSE 2024 : 03 juil., 02 oct., 27 nov.